## **Use of Cookies**

The following types of cookies are used on this website:

- Session cookies: cookies that are temporary and used to enhance the use of the website.
- Time limited cookies: Google Analytics is used to gather statistics on website usage. Sobi does not use cookies to identify you, or for any other purposes than those described in this Use of Cookies section.

For more details about cookies used on this website, see the table below.

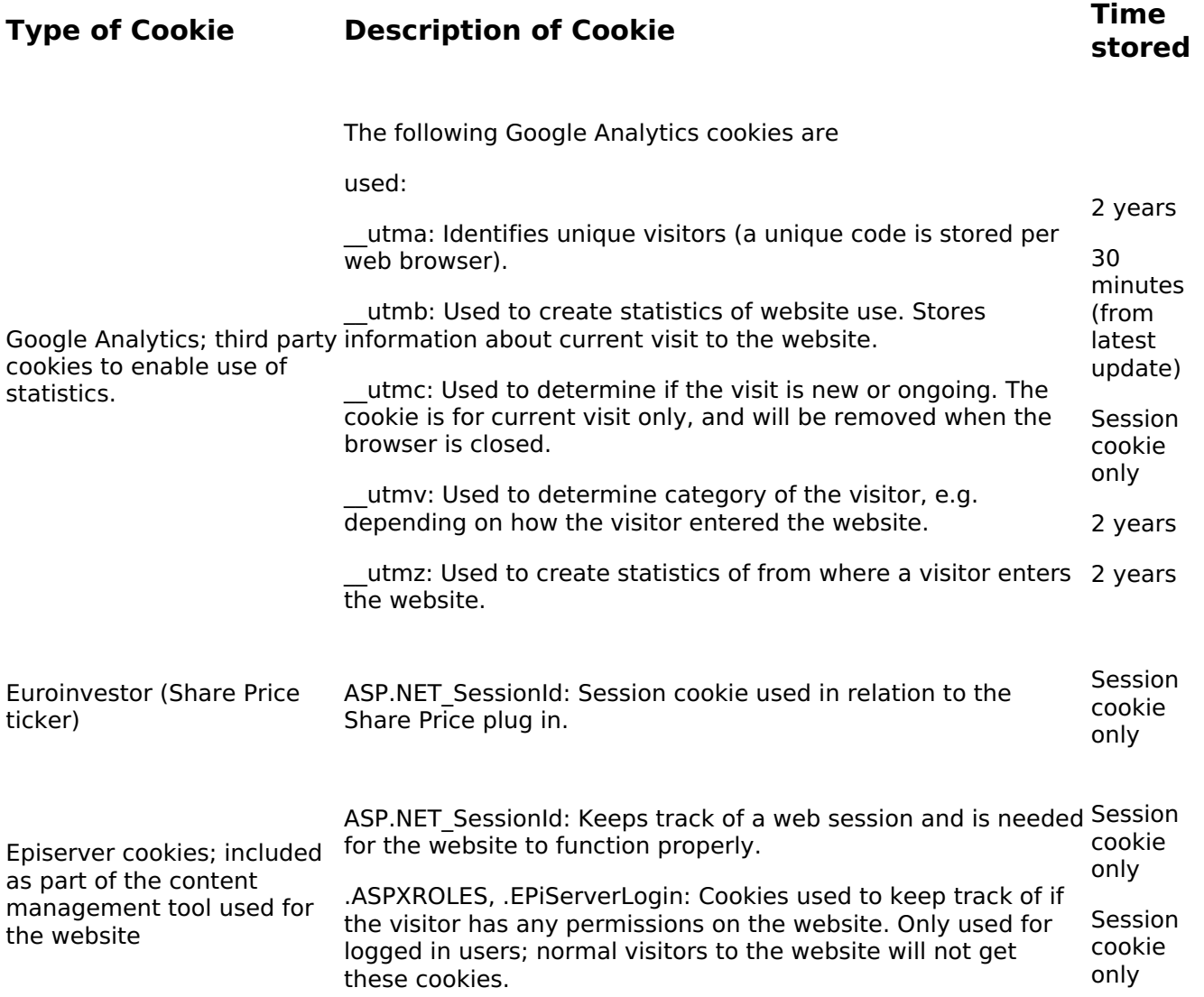

## **How to remove cookies**

Note that removing cookies may affect the use of the website. Navigation, functionality and content may not work properly if cookies are removed.

There is not a standard way to remove cookies since different browsers use different procedures. Please use the Help function in your browser for guidance on how to remove cookies.